#### 11. Cvičení

Polymorfismus, návrhové vzory.

# Dědění a polymorfismus

- Situace, kde různé objekty:
	- rozumí stejné zprávě (mají metodu se stejnou signaturou),
	- ale na zprávu reagují různě (vyvoláním jiného kódu).
- Aby měl polymorfismus praktický význam, musí mít provedený kód stejný význam (v kontextu daného objektu).
- V C++, Javě omezen polymorfismus existuje jen mezi objekty, jejichž třídy jsou ve vztahu předek/ potomek.

# Dědění

- Vztah mezi třídami:
	- členské proměnné a metody definované v předku mohou být použity i potomkem,
	- potomek může přidat nové členské proměnné a metody,
	- potomek může změnit definice metod předka.
- Má význam tehdy, pokud se struktura předka a potomka liší jen málo.
- V C++ lze dědit vícenásobně (z více předků).
- V C++ neexistují rozhraní (interfaces) z Javy.

# Dědění

- Vždy musí platit vztah is-a.
	- Jedná se o specializaci nadtypu.
	- V našem příkladu je Cboss specializací typu CEmployee.
	- Liší se například výpočtem mzdy.
- Dědění je třeba vždy promyslet do všech důsledků (pozor na porušení Liskov's Substitution Principle (LSP)).
- Výsledek by měl vždy co nejlépe odrážet modelovanou skutečnost.

# Dědění

- Rozdíl mezi vztahem is-a a has-a.
- Skládání je realizováno:
	- pomocí členské proměnné, kterou objekt využívá,
	- členské proměnné proměnných (pozor na Demeterovo pravidlo) ....
- CEmployee má (has-a) name.
- CBoss je typem Cemployee.
- Podrobněji viz OMO

#### Statická vazba

- Statická vazba:
	- volaná metoda je určená v době kompilace,
	- rozhoduje datový typ proměnné, kterou je instance zpřístupněna,
	- volání metody je trochu rychlejší,
	- $-$  v C++ je implicitní.

#### Dynamická vazba

- Dynamická vazba:
	- volaná metoda se určí v době běhu,
	- rozhoduje datový typ instance, se kterou se pracuje,
	- volání je trochu pomalejší,
	- $-$  vynutíme si ji klíčovým slovem **virtual** před deklarací metody.

- Abstraktní třída je třída, která obsahuje alespoň jednu abstraktní metodu.
- Abstraktní třída deklaruje metodu:
	- je dáno rozhraní metody (jméno, parametry, ...),
	- není definované tělo metody,
	- v deklaraci označena **=0,**
- existuje v předkovi, aby se vyhradil prostor v tabulce virtuálních metod (VMT).
- Těla metod definují potomci.
- Nelze vytvořit instanci abstraktní třídy.

- Abstraktní předek:
	- jednotný pohled na více heterogenních objektů,
	- využití rozhraní vyšší úrovně, netřeba rozlišovat detaily implementace podtříd,
- Uplatnění zejména v kolekcích.

- Abstraktní třídy:
	- nelze vytvořit instanci abstraktní třídy,
	- v programu existují pouze instance neabstraktních tříd - potomků,
	- Lze ale pracovat s ukazateli a referencemi typu abstraktní třída.
- Abstraktní metoda musí být virtual. Proč?

- Abstraktní metody:
	- lze vytvořit abstraktní instanční metodu,
	- nelze vytvořit abstraktní konstruktor a třídní metodu,
- Abstraktní destruktor vždy povede k chybě. Proč?

### Návrhové vzory

- Návrhový vzor je obecné znovupoužitelné řešení často se vyskytujícího problému v návrhu software.
- Rozlišujeme různé druhy návrhových vzorů:
	- Creational patterns (Abstract Factory, Builder, Singleton, ...)
	- $-$  Structural patterns (Adapter, Decorator, Proxy, ...)
	- $-$  Behavioral patterns (Command, Iterator, Strategy, ...)
	- Concurrency patterns (Thread pool, ...)

#### Příklad

```
class	DocumentManager
{	
...	
public:	
Document* NewDocument();
private:	
virtual Document* CreateDocument() = 0;
std::list<Document*> listOfDocs_;
};
Document*	DocumentManager::NewDocument()	
{
```

```
Document* pDoc = CreateDocument();
listOfDocs_.push_back(pDoc);
```

```
return pDoc;
```

```
}
```
... 

#### Problém

• Mějme obecnou knihovnu pro manipulaci s objekty. Pokud chceme, aby knihovna s objekty nejen manipulovala, ale zároveň je i vytvářela, pak je čas na použití Abstract Factory.

class Shape { public: virtual void Draw() const =  $0$ ; virtual void Rotate(double angle) =  $0$ ; virtual void Zoom(double zoomFactor) =  $0$ ;

}; 

... 

```
class	Drawing	
\{public:	
void Save(std::ofstream& outFile);
void Load(std::ifstream& inFile);
...	
};	
void	Drawing::Save(std::ofstream&	outFile)	
{	
write drawing header
for (each element in the drawing)
{	
(current element)->Save(outFile);
}	
}
```

```
void	Drawing::Load(std::ifstream&	inFile)	
{	
// error handling omitted for simplicity
while (inFile)
{	
// read object type
  int drawingType;	
  inFile >> drawingType;
  // create a new empty object
  Shape* pCurrentObject;
  switch (drawingType)
  {	
    using namespace DrawingType;
    case	LINE:	
             pCurrentObject = new Line;
    break;
```

```
case	POLYGON:
```

```
pCurrentObject = new Polygon;
```

```
break;	
  case	CIRCLE:	
   pCurrentObject = new Circle;
   break;	
  default:	
  handle	error—unknown	object	type	
  }	
// read the object's contents by invoking a virtual fn
pCurrentObject->Read(inFile);	
add	the	object	to	the	container	
}	
}
```
#### **Abstract Factory**

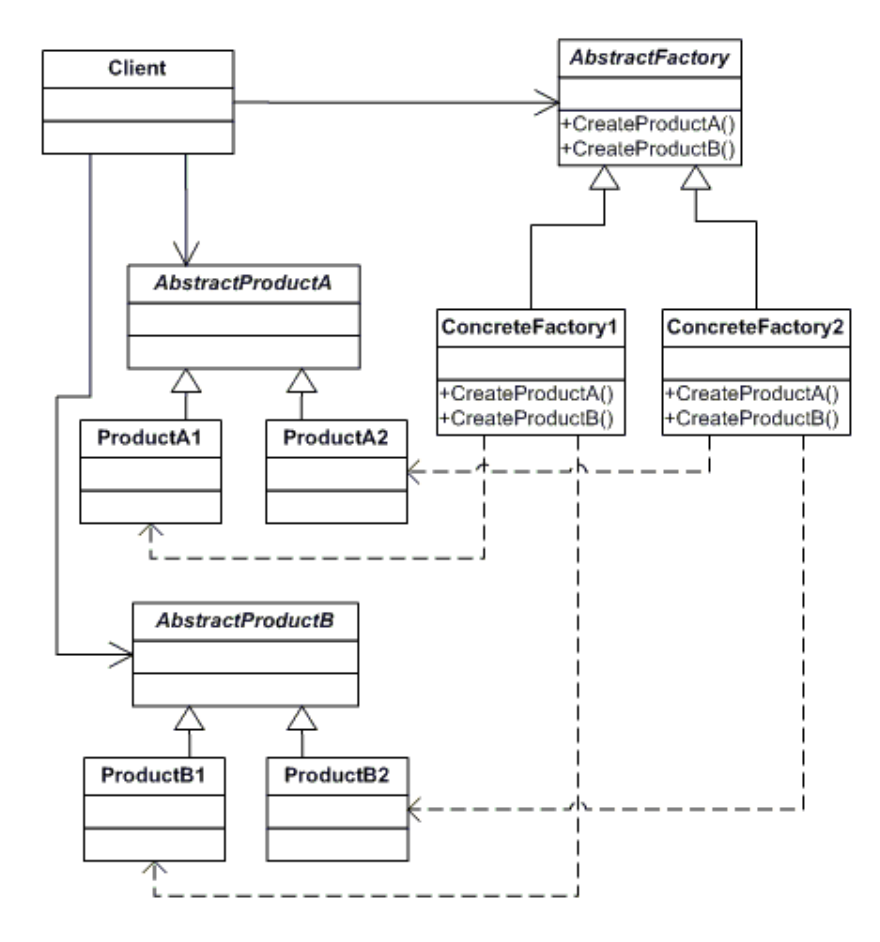

#### Zadání cvičení

- Vytvořte datový model aplikace vektorového editoru. Datový model by měl být snadno rozšiřitelný. Vyjděte z předchozího příkladu.
- Zaměřte se především na rozhraní pro vytváření jednotlivých instancí.